Управление образования администрации Гусь-Хрустального района Муниципальное образовательное учреждение «Григорьевская средняя общеобразовательная школа»

Принята на заседании методического (педагогического) совета OT "26" UMALA  $201Jr$ . Протокол N 10

Утверждаю: Григорьевская СОШ» eto 0B /OHO/ amo  $\frac{2023}{64,3006.23}$ Подписано цифровой

Владимировна Владимировна Дата: 2023.09.20 11:37:42 +03'00'Шатаева Оксана подписью: Шатаева Оксана

# **Дополнительная общеобразовательная общеразвивающаяпрограмма «ПРОМЫШЛЕННЫЙ ДИЗАЙН» художественной направленности** Шатаева Оксана<br>Владимировна<sup>/</sup><br>Владимировна<sup>/</sup><br>Владимировна/<br>ЕННЫЙ ДИЗАЙН»<br>ой направленности<br>стана на детей 7 – 14лет<br>накомительный, базовый<br>овень)<br>лизации 1 год<br>МАЛЬКОВА ЛЮДМИЛА ВЯ<sup>г</sup><br>Учитель изобразительного иск<br>Учитель

Программа рассчитана на детей 7 – 14лет

Разноуровневая (ознакомительный, базовый

уровень)

Срок реализации 1 год

**Автор программы**:

МАЛЬКОВА ЛЮДМИЛА ВЯЧЕСЛАВОВНА Учитель изобразительного искусства

## **1. Пояснительная записка**

Рабочая программа «Промдизайн» (далее – Программа) разработана на основе разноуровневой, дополнительной общеобразовательной (общеразвивающей) программы «Промдизайн».

Программа разработана на основании законодательных и нормативно-правовых документов:

- ФЗ № 273 от 29.12.2012 «Об образовании в Российской Федерации»,

- Федеральная целевая программа «Развитие дополнительного образования детей в Российской Федерации до 2020 года»

- Концепция развития дополнительного образования детей до 2030 года (Распоряжение Правительства РФ от 31 марта 2022 года № 06-1172)

Распоряжение Правительства РФ от 29.05.2015 №996-р «Стратегия развития воспитания в РФ на период до 2025 года».

- Концепция духовно-нравственного развития и воспитания личности гражданина России (ФГОСООО)

- Приказ Министерства просвещения Российской Федерации от 27 июля 2022 г. № 629 «Об утверждении Порядка организации и осуществления образовательной деятельности по дополнительным общеобразовательным программам»

- Примерные требования к программамдополнительного образования детей в приложении к письму Департамента молодежной политики, воспитания и социальной поддержки детей Минобрнауки России от 11.12.2006 г. № 06-1844

- Письмо Министерства образования и науки РФ N 09-3242 от 18 ноября 2015 г. «Методические рекомендации по проектированиюдополнительных общеразвивающих программ (включая разноуровневые программы)»

- Постановление Главного государственного санитарного врача Российской Федерации от 28.09.2020 №28 «Об утверждении санитарных правил СП 2.4.3648-20 «Санитарно- эпидемиологические требования к организациям воспитания и обучения, отдыха и оздоровления детей и молодежи».

- Положение о дополнительной общеобразовательной общеразвивающей программе педагога ОО.

#### **1.1. Направленность**

Дополнительная общеобразовательная общеразвивающая программа «Промышленный дизайн» имеет художественную направленность, удовлетворяет интересы детей и взрослых, увлекающихся декоративно-прикладным искусством.

#### **1.2. Актуальность программы**

В современном мире декоративно-прикладное искусство и промышленный дизайн стали неотъемлемой частью нашей жизни. Рукоделие стало популярным. Оно применяется для украшения одежды, интерьера. Программа поможет ребёнку в поиске инновационных технологий, внесению новых веяний в традиционные виды декоративно-прикладного искусства и промышленного дизайна.

Чтобы мотивировать интерес детей к декоративно-прикладному творчеству, необходимо постоянно изучать новые формы рукоделия.

Разноуровневая программа позволяет заниматься с детьми разного уровня физического и психического развития, оказывает помощь и поддержку одарённым детям.

#### **1.3. Новизна программы.**

Новизна программы состоит в том, что она разноуровневая и в ней представлены современные виды декоративно-прикладного творчества: мир скетчинга, проекты арт-объектов, способы дизайн-проектирования.

## **1.4. Отличительная особенность**

Программа отличается от уже существующих тем, что все уровни программы считаются вариативными. Идея создания и примерное содержание тем и разделов формировалось по инициативе обучающихся и взрослых, в соответствии с их пожеланиями и предложениями. Содержание тем внутри разделов программы и темп их усвоения могут варьироваться и даже не изучаться – в зависимости от возможностей, желания и заинтересованности каждого ребенка. Темы внутри модулей выстраиваются по принципу «от простого к сложному». Такой подход даёт возможность каждому ребенку в ходе освоения модуля выбрать задание из предложенных вариантов по своему желанию и возможностям, уровню знаний и способностей. Способности и возможности, обучающихся объединения, уровень их личностного развития очень разные. Именно это обуславливает необходимость разноуровневого подхода к развитию каждого ребёнка.

## **1.5. Педагогическая целесообразность**

В настоящее время очень важно социализировать подрастающее поколение. Данная программа призвана расширить культурное пространство для самореализации и саморазвития личности, стимулировать обучающегося к творчеству, создать каждому ребенку благоприятную почву для профессиональной ориентации, развития личностных качеств, становлению его как субъекта собственной жизни.

## **1.5. Адресат программы**

Программа предназначена для детей 7-14 лет, ориентирована на проявление и развитие творчества каждого ребенка, на интерес детей к разным видам декоративно- прикладного искусства, на освоение новых технологий, на создание проектов, их защиту, изготовление артобъектов для интерьера помещений.

## **1.6. Объём программы и режим занятий**

Объём программы – 68 часов, 1 год.

## **1.7. Формы обучения**

Для обучения по программе «Промышленный дизайн» используются групповые, мелкогрупповые и индивидуальные формы работы.

При реализации групповых форм работы участники, осваивающие продвинутый уровень программы, помогают группам базового или стартового уровней в освоении материала. Это даёт возможность группам обозначить для себя материал для обучения. В обучении применяются деловые, ролевые игры, ориентированные на работу с проблемным материалом.

## **1.8. Виды занятий**

 $\Box$ практическое занятие;

- $\Box$ мастер-классы;
- $\Box$ составление проектов;
- $\Box$ защита проекта;
- $\Box$ оформление интерьера;
- $\Box$ конкурс;
- $\Box$ выставка;
- $\Box$ праздник;
- $\Box$ экскурсия.

## **2. ЦЕЛЬ И ЗАДАЧИ ПРОГРАММЫ**

## **Цель Программы**

**Цель Программы** – формирование начальных знаний и практических умений в области создания современных продуктов промышленного дизайна средствами проектной деятельности и командной формы работы.

# **1.1 Задачи Программы:**

## **Образовательные:**

− дать представление о понятии «Промышленный дизайн», об историипромышленного дизайна и сфере деятельности дизайнера;

- − познакомить с основными правилами техники безопасности при работе с необходимыми инструментами, материалами и оборудованием;
- − познакомить с новыми характеристиками материалов, используемыхв промышленном дизайне;
- − познакомить с базовыми принципами создания скетча;
- − обучить основным принципам колористики в дизайне;
- − формировать навыки работы в растровых и векторных редакторах;
- − формировать навыки макетирования из различных материалов;
- − дать представление о прототипировании и испытании продукта;
- − обучить выполнению проектной деятельности, включая анализ потребительского рынка, глубинный анализ желаний потребителей, поиск исбор необходимой информации;
- − познакомить с принципами работы с высокотехнологичным оборудованием.

## **Метапредметные задачи:**

- − развить дизайнерские и конструкторские навыки;
- − развивать память, логическое мышление и пространственное воображение;
- − развить самостоятельность и ответственность к выполняемой работе;
- − развить умение отстаивать свою точку зрения;
- − развить умение представлять и защищать свой проект;
- − развивать информационную компетентность, навыки работы с различными источниками информации.

#### **Личностные задачи:**

- воспитывать коммуникативные навыки сотрудничества в коллективе, малой группе, участия в беседе, обсуждении;

- воспитать интерес к техническому виду творчества;

- воспитывать трудолюбие, самостоятельность, ответственность, умение доводить начатое дело до конца.

## **1. 2. Содержание и сроки реализации программы**

## **Сроки и режим реализации Программы**

Программа имеет срок реализации 1 год обучения – 68 часов.

Возраст обучающихся: 10-17 лет. Занятия проводятся по группам. Наполняемость в группах составляет: до 15 человек.

Группы занимаются 1 раз в неделю по 2 часа. Один академический час - 45 минут; между занятиями перерыв не менее 10 минут.

Занятия проводятся в кабинете, оборудованном согласно санитарным правилам СП 2.4.3648-20 «Санитарно-эпидемиологические требования к организациям воспитания и обучения, отдыха и оздоровления детей и молодежи».

При переходе на электронное обучение или обучение с применением дистанционных образовательных технологий сохраняется расписание учебных занятий при продолжительности одного академического часа – 30минут.

## **1.3. Содержание программы**

## **1. Знакомство. Введение в образовательную программу, техника безопасности, знакомство с оборудованием мобильного технопарка (2 ч).**

Теория. Знакомство с понятием промышленный дизайн, его основами и тенденциями развития. Инструктаж по технике безопасности. Понимание необходимости изучения промышленного дизайна в современном мире

Практика. Общие правила проведения работ в мастерских и техника безопасности. Формы проведения занятий: лекции, экскурсии.Формы подведения итогов: блиц-опрос.

## **2. Знакомство с промышленным дизайном (4 ч).**

Теория. Изучение понятия «дизайн», его основных видов, более детальное изучение промышленного дизайна и его особенностей. Знакомство с наиболее яркими представителями промышленного дизайна, их идеями и подходом к работе. Изучение материалов для изготовления изделий.

Практика. Изучение основных характеристик и свойств материалов. Разбор удачных и неудачных примеров изделий промышленного дизайна.

Формы проведения занятий: лекции, демонстрации. Формы подведения итогов: письменный и фронтальный опрос.

## **3. Мир скетчинга (12 ч).**

Теория. Изучение перспективы, композиции, светотени, колористики, способов передачи текстуры, видов и особенностей скетчей. Понятие растровой графики. Изучение интерфейса и особенностей работы в программе Krita. Понятие векторной графики. Изучение интерфейса и особенностей работы в программе Gravit Designer.

Практика. Выполнение рисунков в заданных техниках, выполнение скетча на бумаге. Отрисовка скетча в растровом редакторе Krita. Отрисовкаизображения в векторном редакторе Gravit Designer.

Формы проведения занятий: лекции, практические занятия, мастер- классы, конкурс. Формы подведения итогов: блиц-опрос, выставка работ.

## **4. Совершенствуй реальность (24 ч).**

Теория. Изучение современных изделий, улучающих и облегчающих жизнь человека. Изучение стадий дизайн-проектирования: аналитика, постановка задач, формирование идей, визуализация, макетирование,прототипирование и презентацию.

Практика. Создание дизайн-проекта.

Формы проведения занятий: лекции, практические занятия, презентации, миниконференция.

Формы подведения итогов: блиц-опрос, защита проекта технической направленности, выставка работ.

## **5. Создание арт-объекта (24 ч).**

Теория. Изучение актуальных проблем отдельного человека и человечества в целом. Изучение стадий дизайн-проектирования: аналитика, постановка задач, формирование идей, визуализация, макетирование,прототипирование и презентацию.

Практика. Создание арт-объекта.

Формы проведения занятий: лекции, практические занятия, мини- конференция.

Формы подведения итогов: блиц-опрос, защита проекта творческой направленности, выставка работ.

## **6. Итоговое занятие (промежуточная аттестация) (2 ч).**

Теория. Подведение итогов теоретического курса. Составление планов на проектную деятельность.

Практика. Подведение итогов выполненных дизайн-проектов и арт-объектов.

Формы проведения занятий: коллоквиум, самостоятельная работа. Формы подведения итогов: опрос, защита проектов.

**7. Вариативная часть (16 ч).** Теория. Углубленное изучение теоретических основ согласно тематическим разделам «Мир скетчинга», «Совершенствуй реальность», «Промежуточная аттестация».

Практика. Углубленное изучение практических основ согласно тематическим разделам «Мир скетчинга», «Совершенствуй реальность», «Промежуточная аттестация».

Формы проведения занятий: вебинары и практические занятия, онлайн- конференция. Формы подведения итогов: выполнение практических заданий.

## **1.4. Планируемые результаты освоения Программы**

#### **Должны знать:**

− основы промышленного дизайна,скетчинга и колористики;

− основные мировые тенденции в сфере промышленного дизайна;

− выдающихся деятелей в сфере промышленного дизайна;

− основные характеристикиматериалов, используемых в промышленном дизайне;

− принципы работы растровых и векторных программ;

− принципы работы свысокотехнологичным оборудованием

− правила техники безопасности при работе с необходимыми инструментами, материалами и оборудованием.

#### **Должны уметь:**

- − генерировать и разрабатыватьидеи;
- − создавать скетчи;
- − макетировать;
- − работать с растровыми и векторными программами;
- − работать с высоко-технологичным оборудованием;
- − проводить испытания готового продукта;
- − подготавливать материалы для презентации и защиты проекта;
- − презентовать и защищатьсобственный проект;
- − самостоятельно искатьнеобходимую информацию из разных источников;

разрабатывать, проектировать и анализировать собственные проекты, а также предметы промышленного дизайна.

#### **2.1 Календарный учебный график**

Начало обучения по Программе: 01.09.2023 г. Окончание обучения по Программе: 31.05.2024 г. График проведения занятий: 1 раз в неделю по утверждённому расписанию.

## **Расчетная продолжительность программы «Промдизайн» – 68 часов.**

#### **Расписание учебных занятий для ДО(О)П «Промдизайн»**

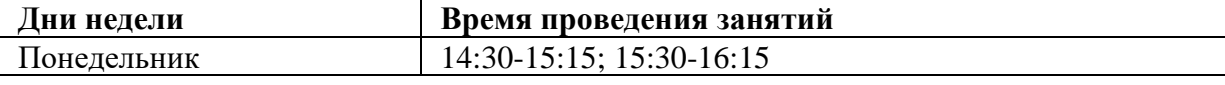

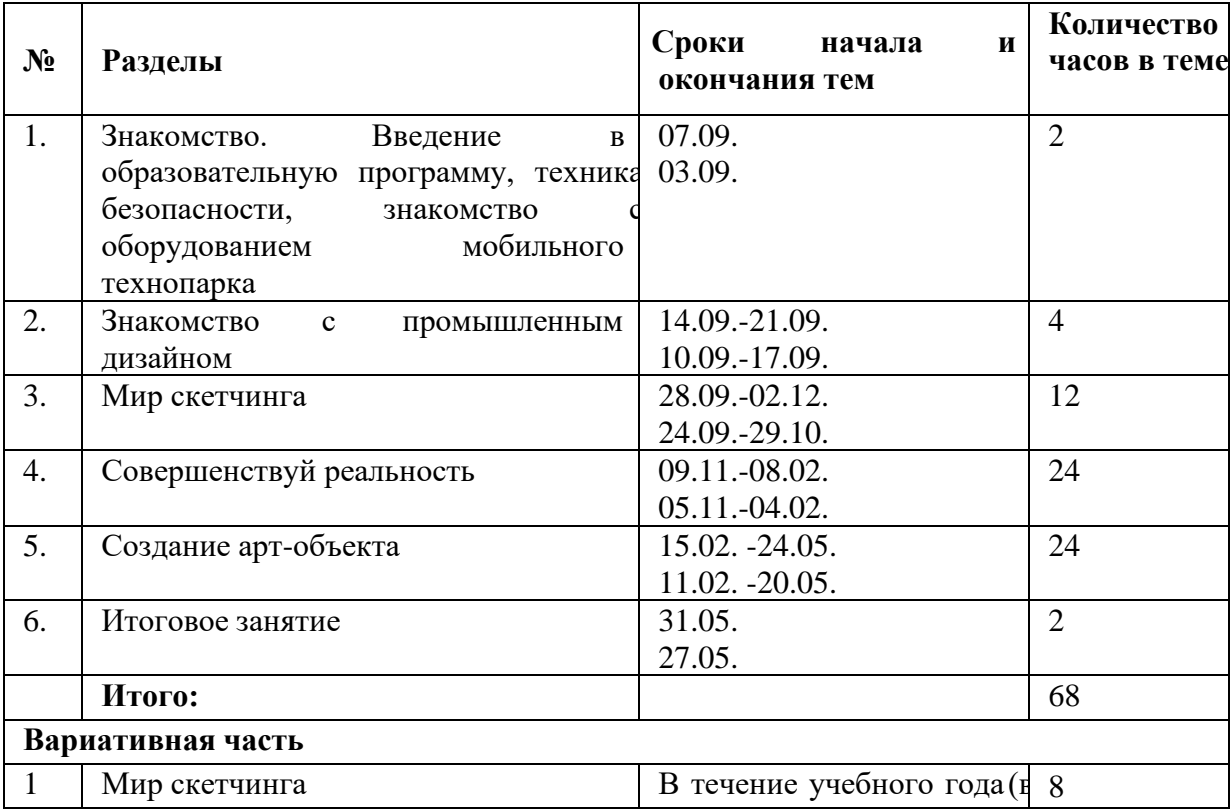

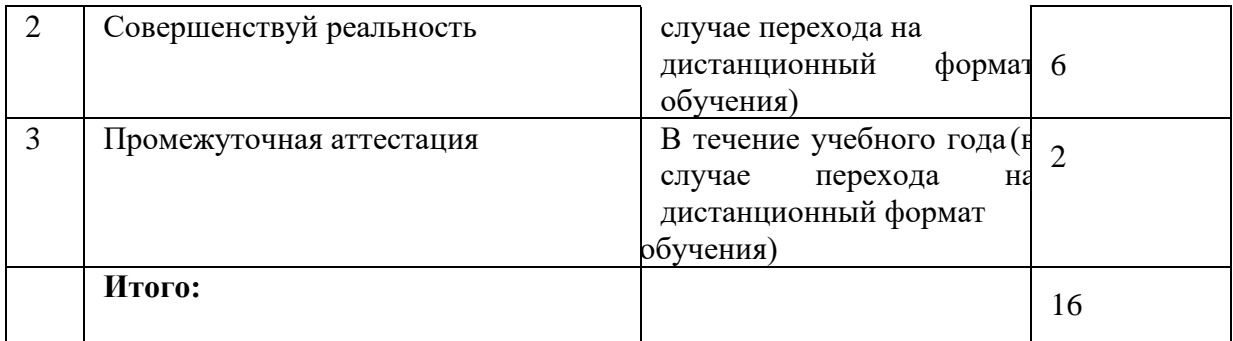

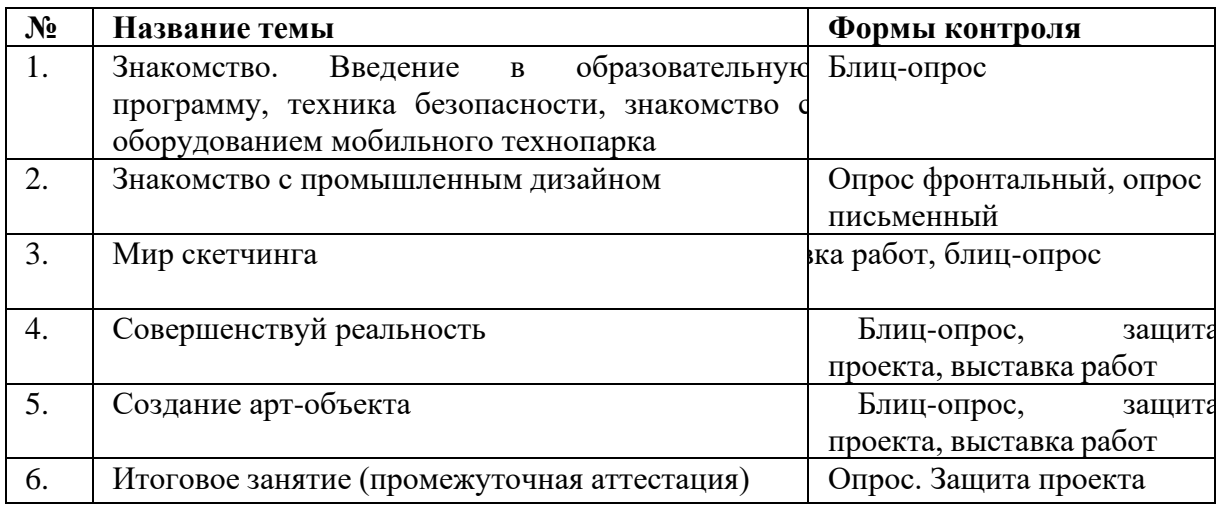

## **Учебный план**

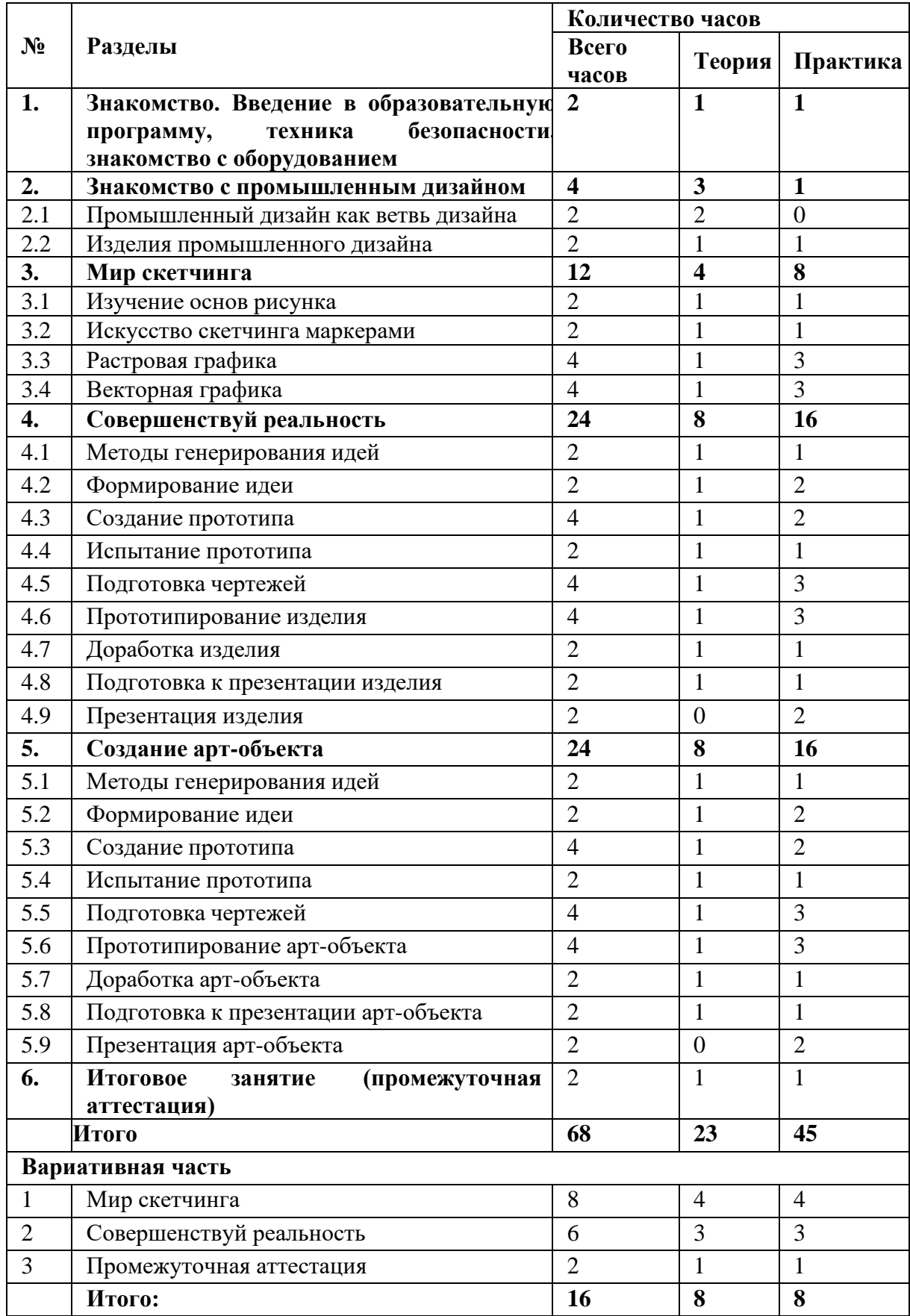

## **Календарно-тематическое планирование**

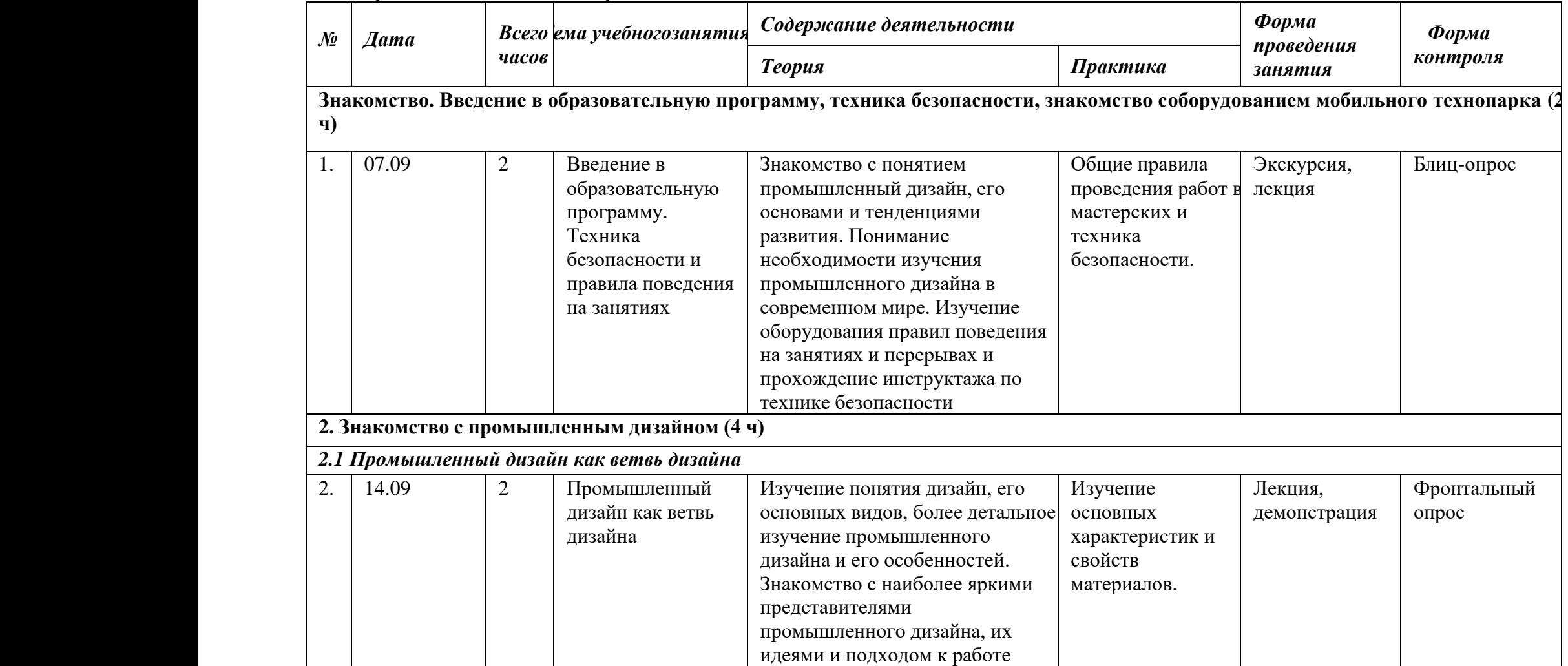

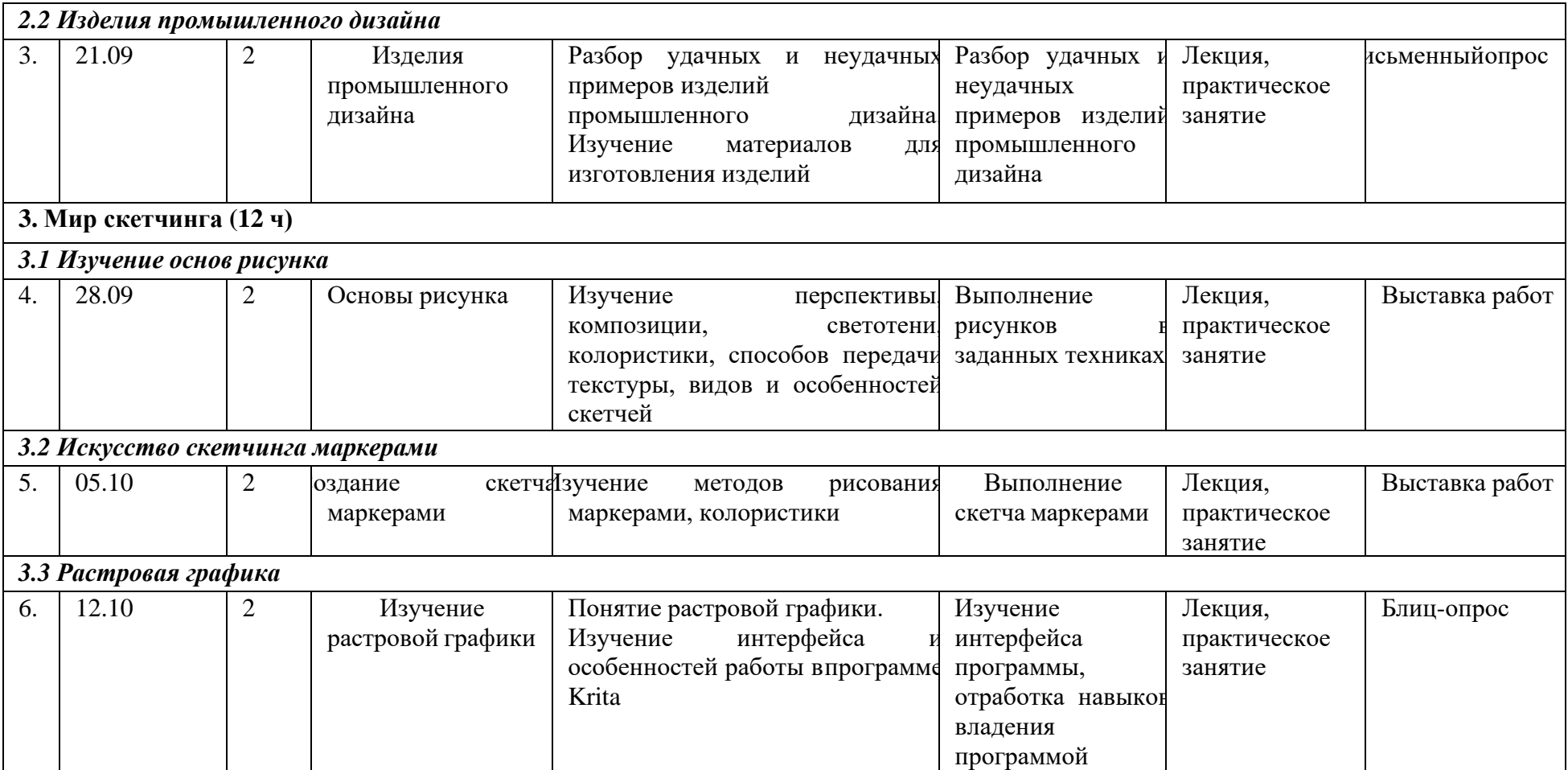

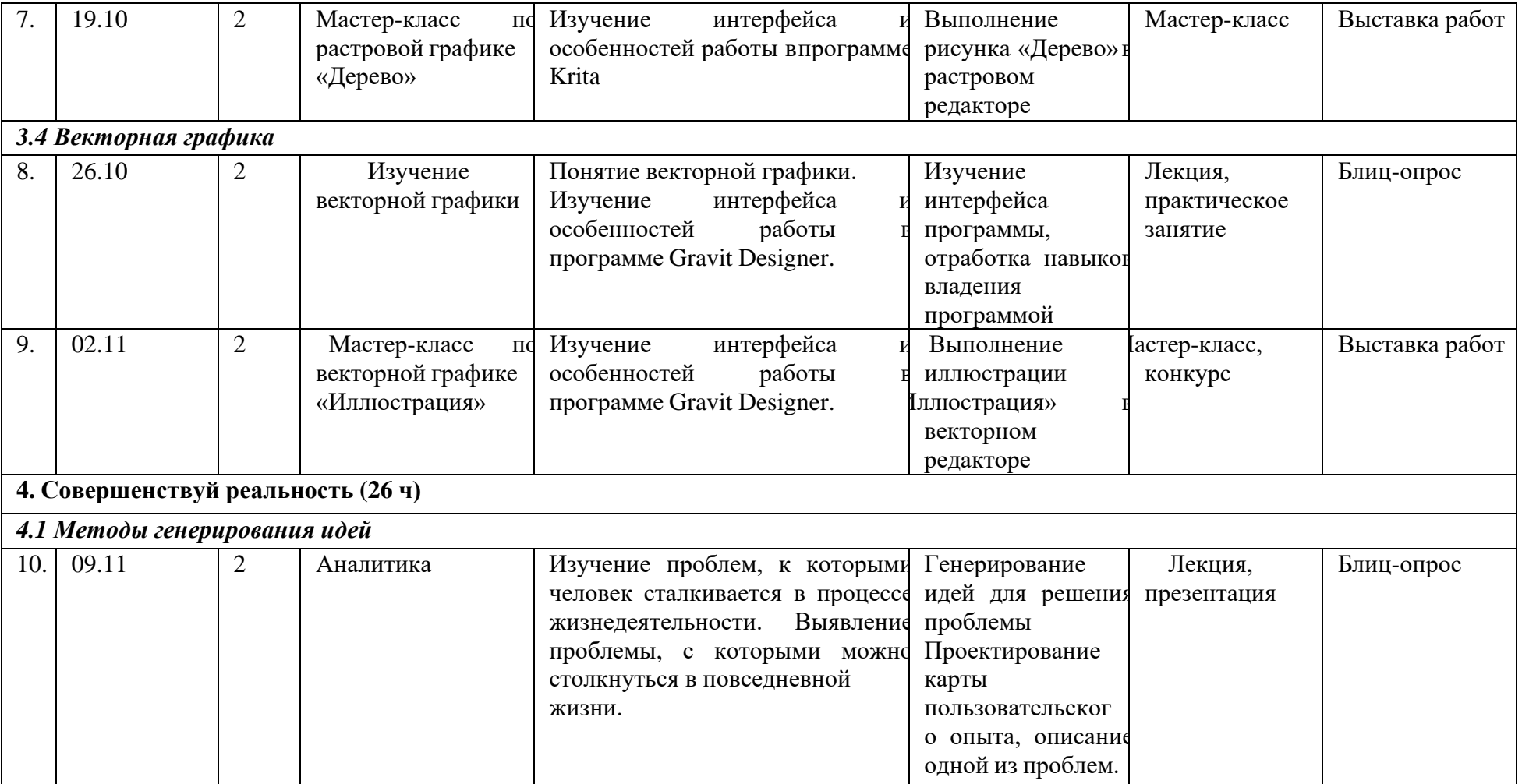

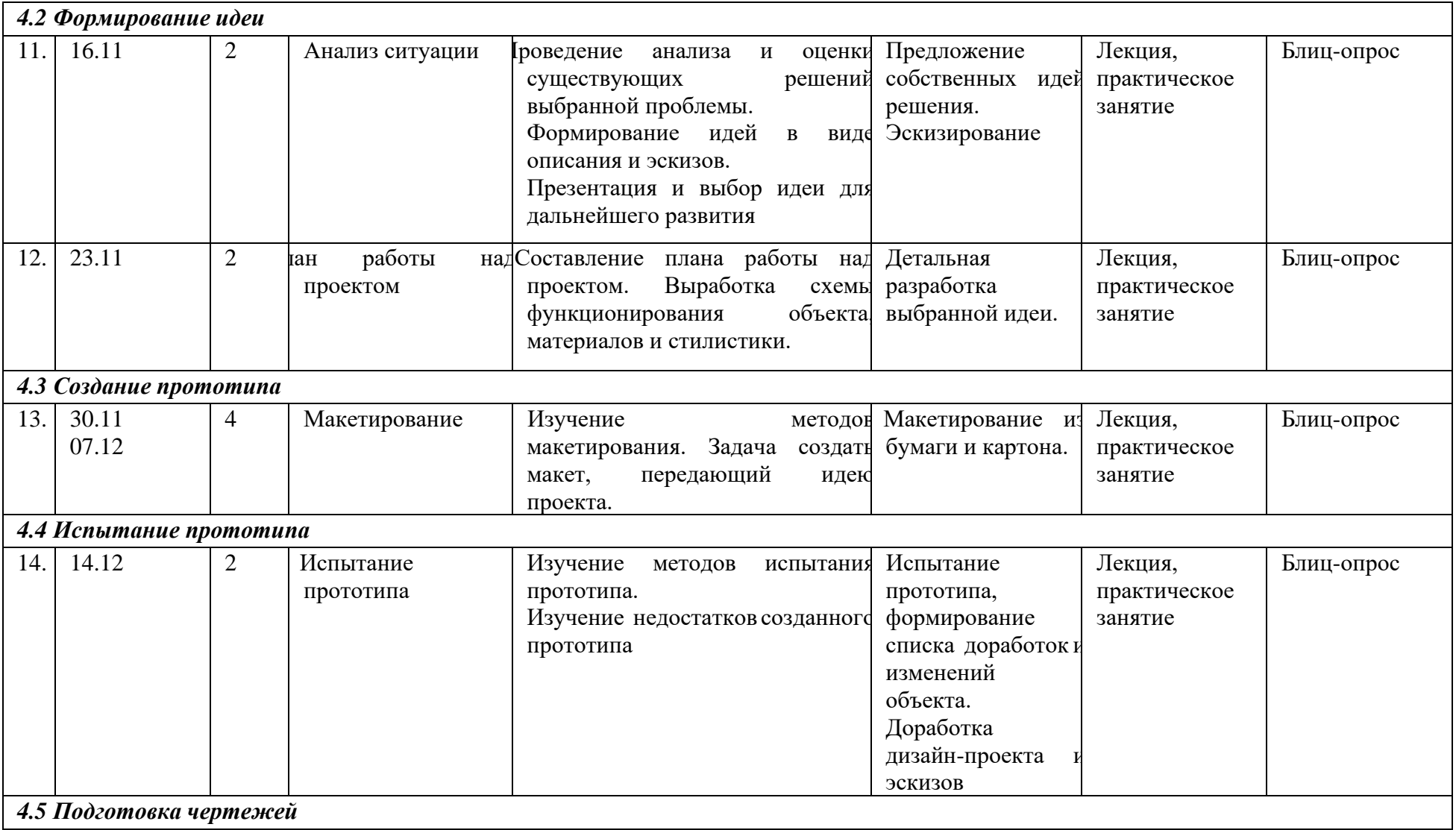

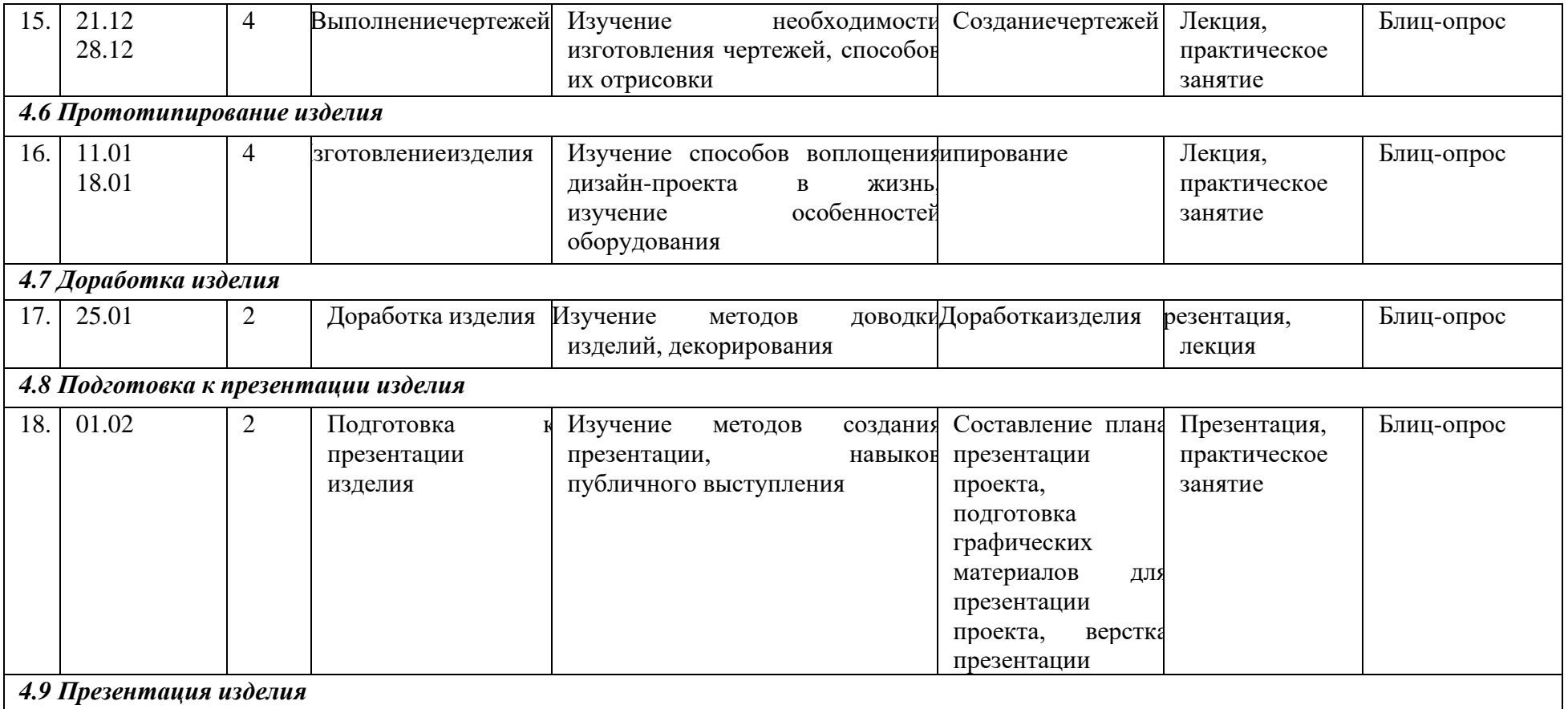

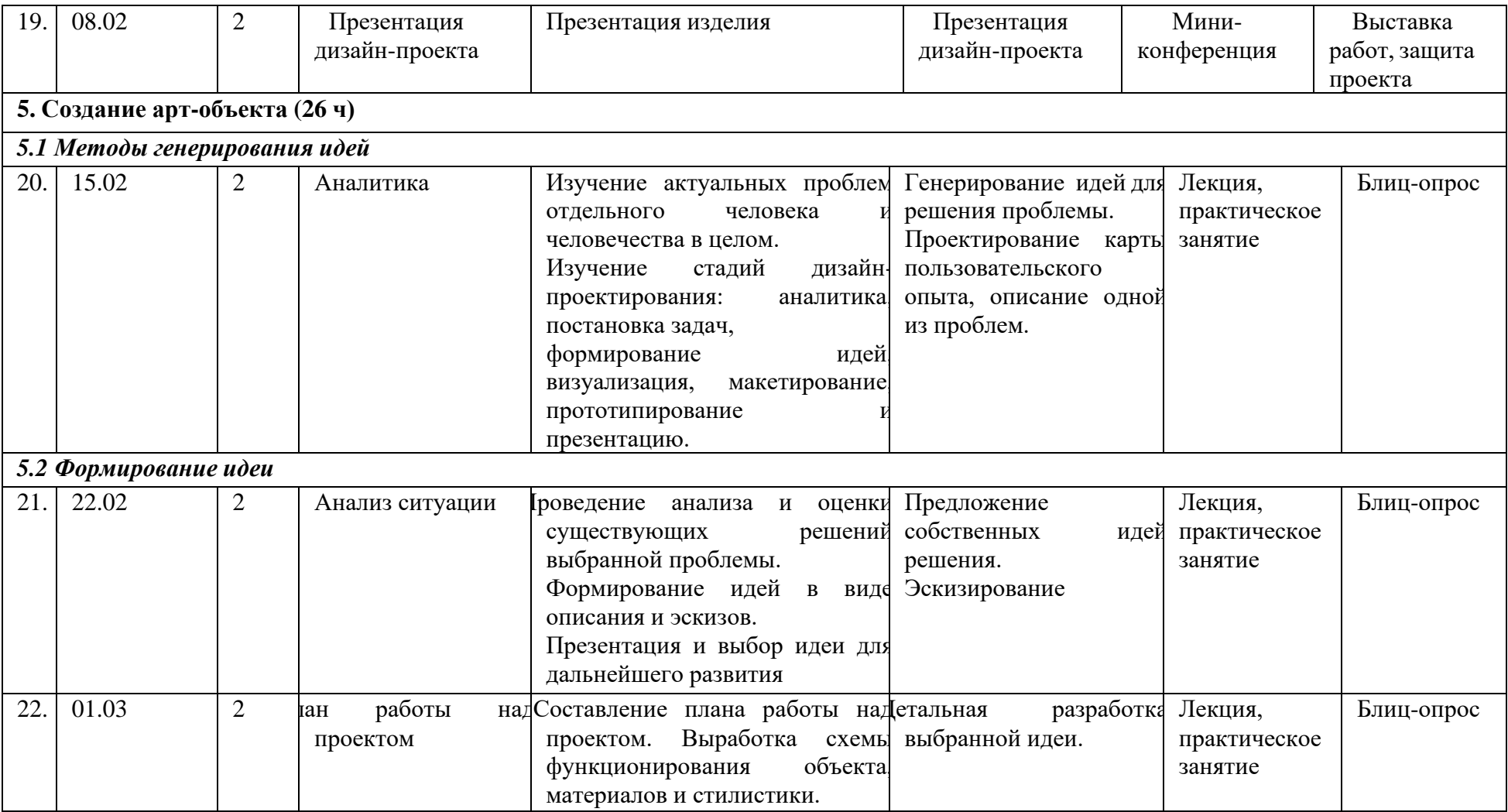

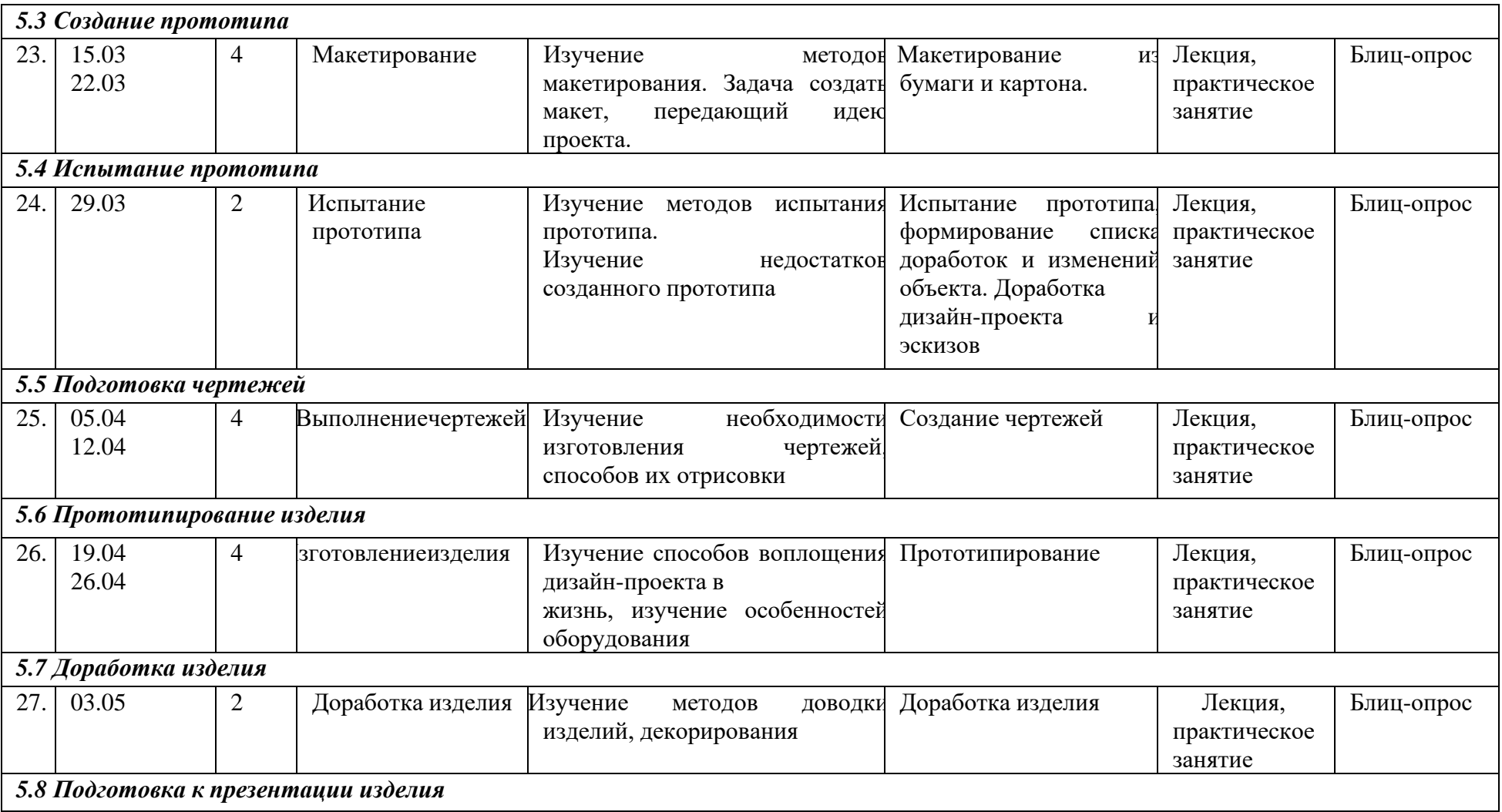

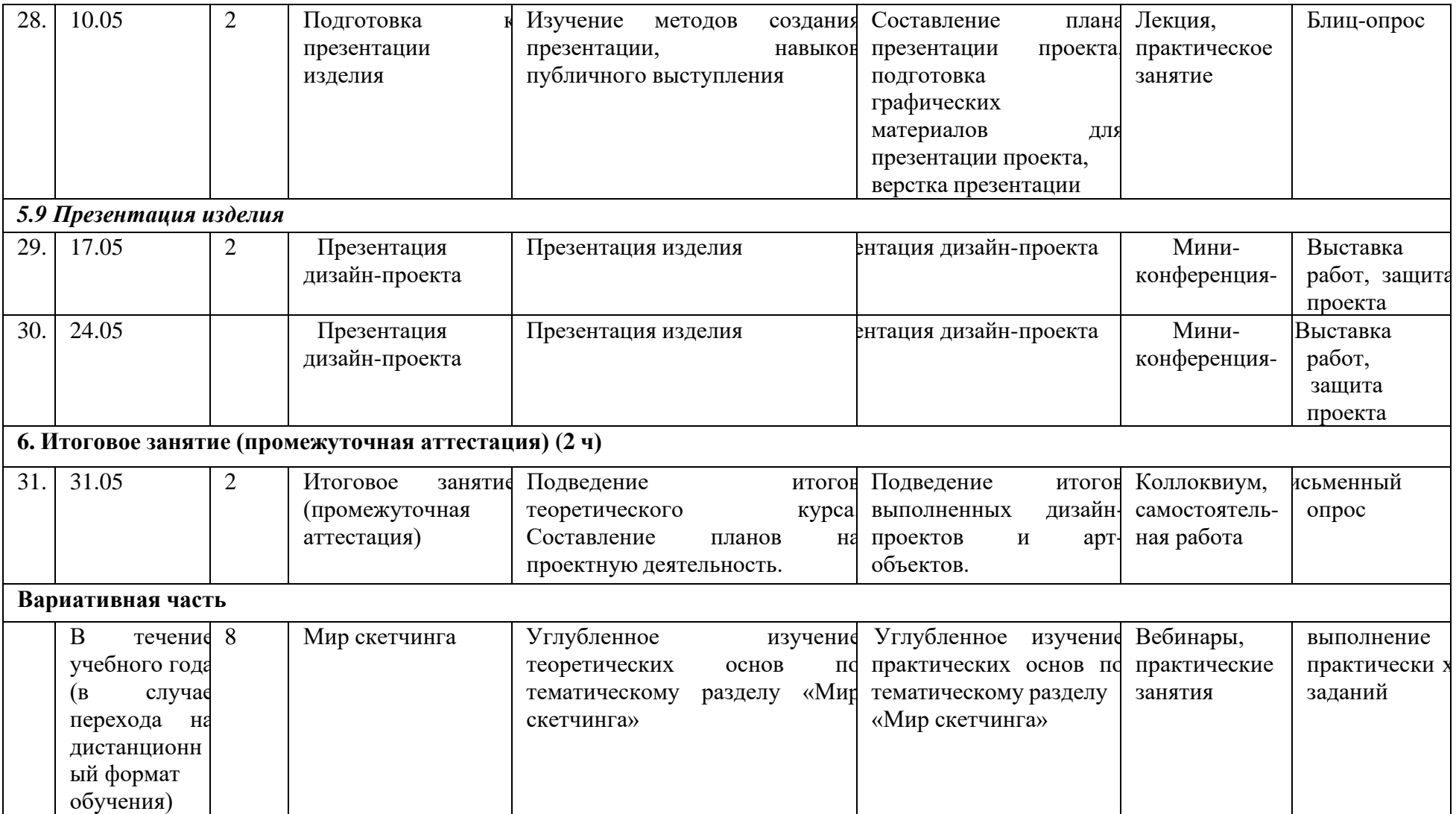

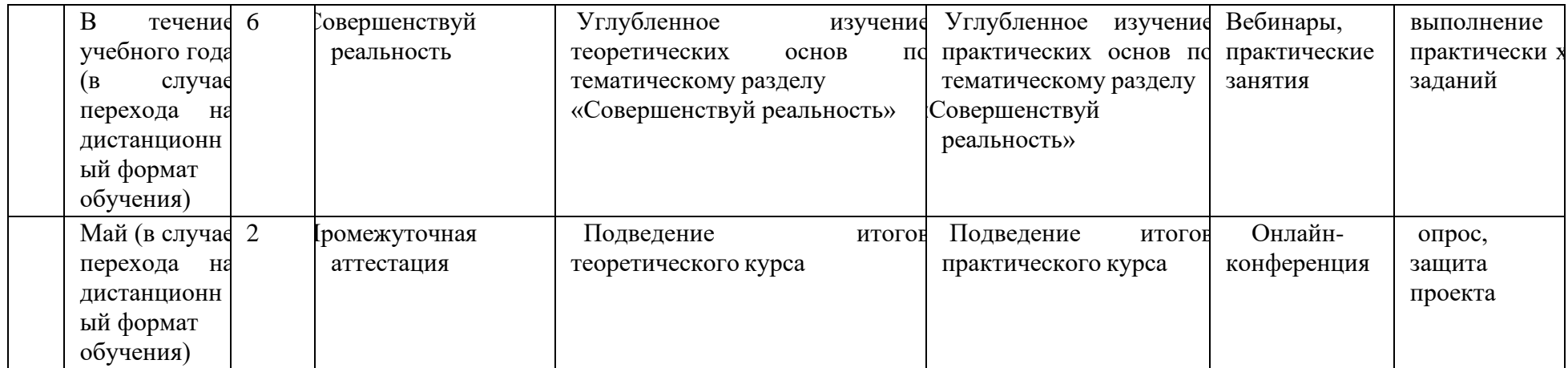

## **2.2. Организационно-педагогические условия реализации Программы**

Основные организационно-педагогические условия реализации Программы (педагогические технологии, учебно-методические средства обучения, методы обучения, формы организации учебных занятий)соответствуют перечисленным в ДО(О)П «Мир промышленного дизайна».

Основной формой организации учебного процесса выступает учебное занятие. Форма обучения по Программе – очная.

В исключительных случаях и в целях принятия мер по снижению рисковраспространения новой коронавирусной инфекции ДО(О)П реализуется очно с применением электронного обучения и дистанционных образовательных технологий.

## **2.3. Формы контроля и оценочные материалы**

#### **Формы контроля**

Формы контроля освоения обучающимися планируемого содержания Программы соответствуют перечисленным в ДО(О)П «Промдизайн».

#### **Промежуточная аттестация**

Условия реализации промежуточной аттестации соответствуют перечисленным в ДО(О)П «Промдизайн».

# **2.4. Оценочные материалы**

# **Теоретическая часть:**

- − Что такое промышленный дизайн?
- − Назовите пять основных видов промышленного дизайна.
- − Назовите пять известных промышленных дизайнеров.
- − Что такое перспектива, композиция и светотень?
- − Что такое скетчинг? Назовите его особенности.
- − Что такое растровая графика? Назовите ее особенности.
- − Что такое векторная графика? Назовите ее особенности.
- − Какие материалы используются в современном промышленномдизайне и почему?
- − Что такое макетирование? Какие способы макетирования вы знаете?
- − Назовите основные этапы проектной деятельности.

## **Примерные темы проектных работ (практическая часть):**

- − Развивающие игры для детей (стратегические)
- − Развивающие игры для детей (развитие памяти)
- − Развивающие игры для детей (развитие внимания)

## **2.5. Методические материалы и материально-техническое обеспечение Программы**

Рабочая программа реалистична, реализуется в сетевой форме на базе следующих образовательных учреждений:

− МБОУ «Григорьевская СОШ»;

*Учебное оборудование:*

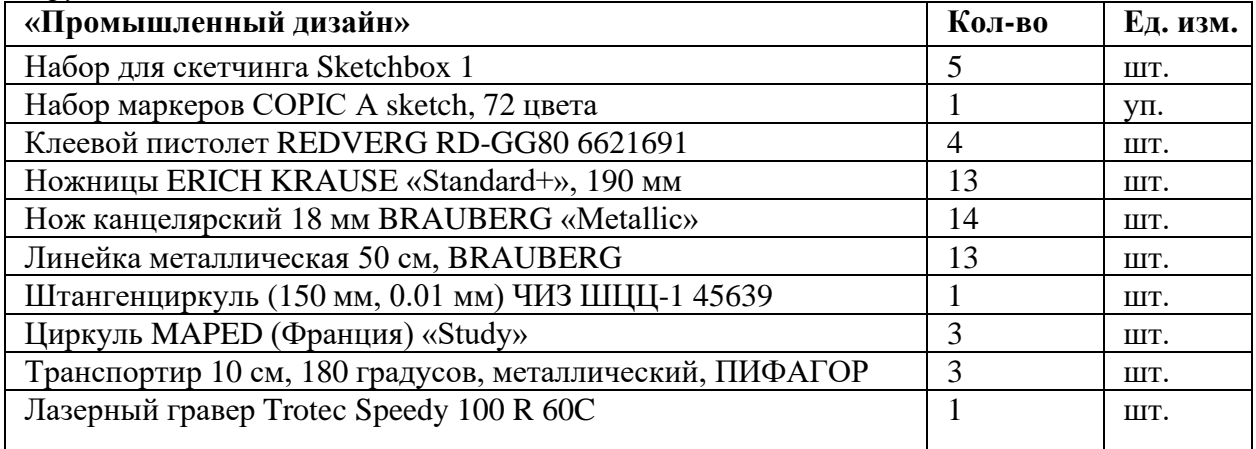

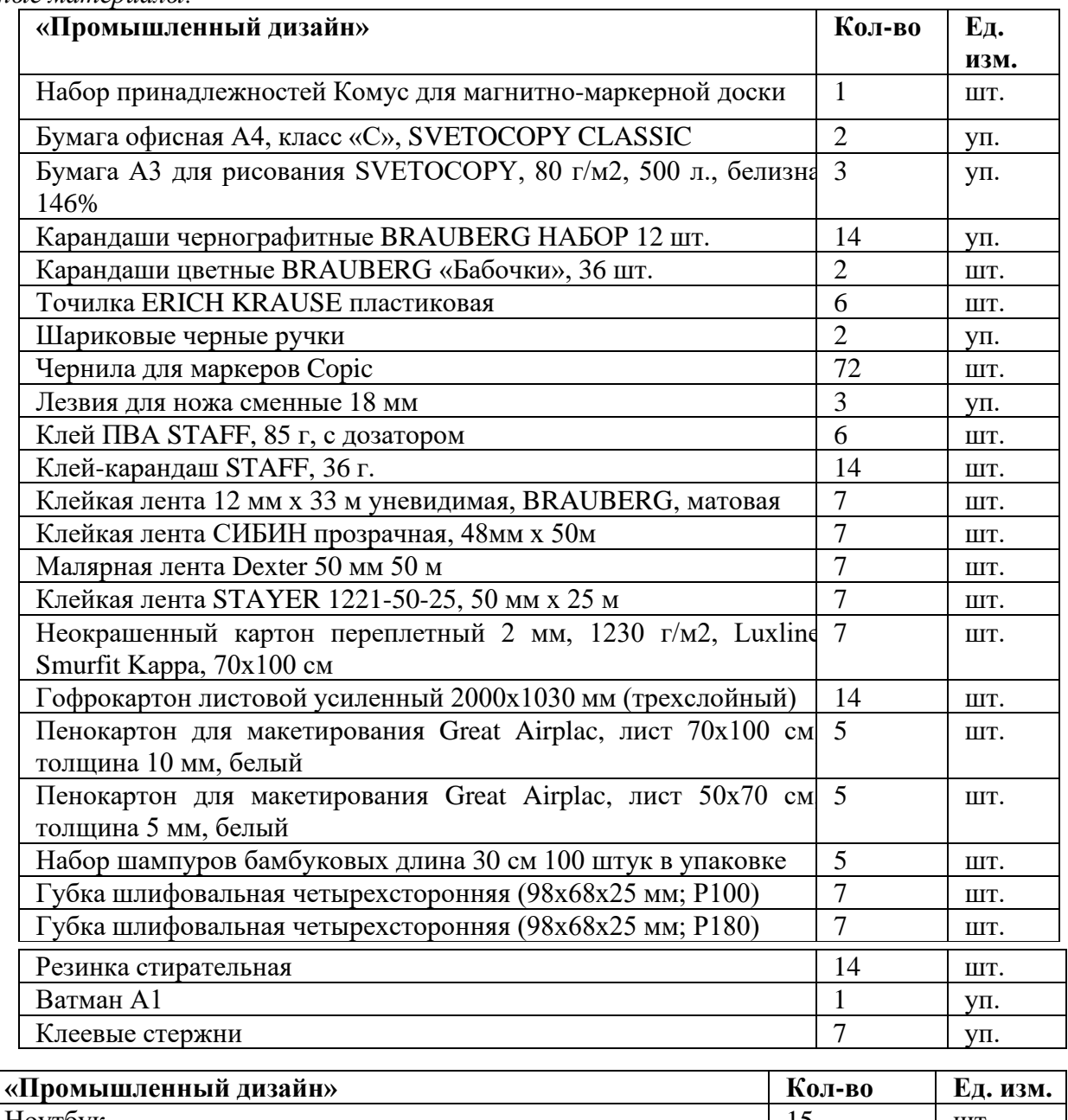

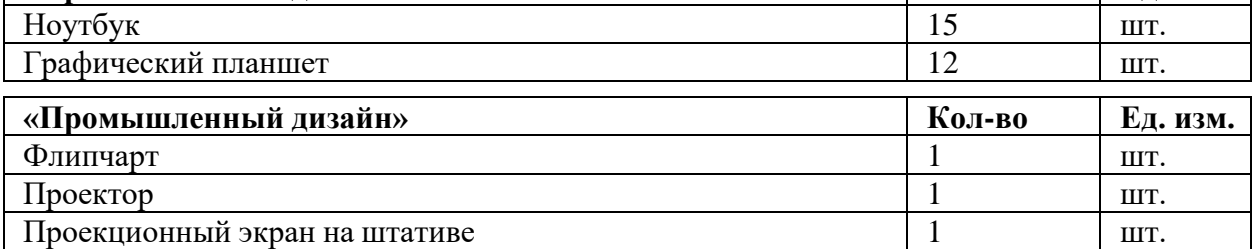

## **2.6. Список использованной литературы**

1. Федеральный Закон «Об образовании в Российской Федерации» от29.12.2012 г. № 273. URL: [http://www.consultant.ru/document/cons\\_doc\\_LAW\\_140174/](http://www.consultant.ru/document/cons_doc_LAW_140174/)

2. Методические рекомендации по проектированию дополнительных общеразвивающих программ (включая разноуровневые программы). Письмо МИНОБРНАУКИ России от 18 ноября 2015 г. N 09-3242.

URL: [https://legalacts.ru/doc/pismo-minobrnauki-rossii-ot-18112015-n-](https://legalacts.ru/doc/pismo-minobrnauki-rossii-ot-18112015-n-09-3242-o-napravlenii/) [09-3242-o-napravlenii/](https://legalacts.ru/doc/pismo-minobrnauki-rossii-ot-18112015-n-09-3242-o-napravlenii/)

3. Санитарные правила СП 2.4.3648-20 «Санитарно- эпидемиологические требования к организациям воспитания и обучения, отдыха и оздоровления детей и молодежи».

URL: [file:///C:/Users/МТ/Downloads/SP\\_2.4.3648-20.pdf](file:///C:/Users/МТ/Downloads/SP_2.4.3648-20.pdf)

4. Склярова Т.В., Янушкявичене О.Л. Возрастная педагогика и психология – Учебное пособие для студентов педагогических вузов и духовных семинарий. Москва: Издательский дом «Покров», 2004.

URL: [https://bookap.info/book/sklyarova\\_vozrastnaya\\_pedagogika\\_i\\_psihologiya/](https://bookap.info/book/sklyarova_vozrastnaya_pedagogika_i_psihologiya/)

5. Указ Президента Российской Федерации от 01.12.2016 г. № 642 «О Стратегии научнотехнологического развития Российской Федерации».

URL: <http://static.kremlin.ru/media/acts/files/0001201612010007.pdf>

6. Постановление Правительства Российской Федерации от 18 апреля 2016 № 317 «О реализации Национальной технологической инициативы». URL: [https://old.asi.ru/upload\\_docs/Post\\_PravRF\\_18042016\\_317\\_NTI.pdf](https://old.asi.ru/upload_docs/Post_PravRF_18042016_317_NTI.pdf)

## **Список рекомендуемой литературы для обучающихся**

1. Джанда Майкл. Сожги своё портфолио! То, чему не учат вдизайнерских школах / Питер.

2. Кливер Фил. Чему вас не научат в дизайн-школе / Рипол Классик.

3. Шонесси Адриан. Как стать дизайнером, не продав душу дьяволу

/ Питер.

#### **Дата:** в течение учебного года

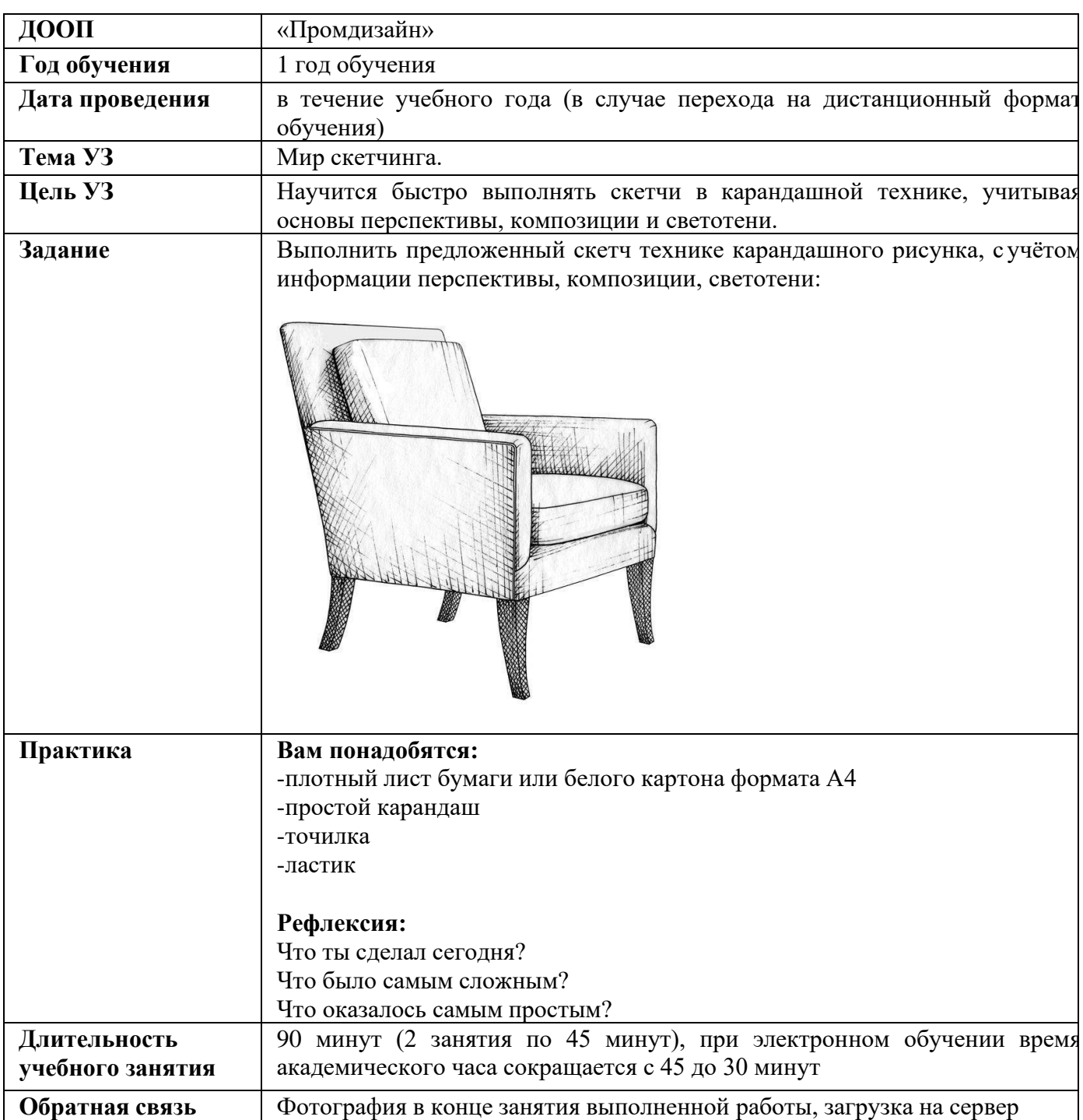

# **Дата:** в течение учебного года

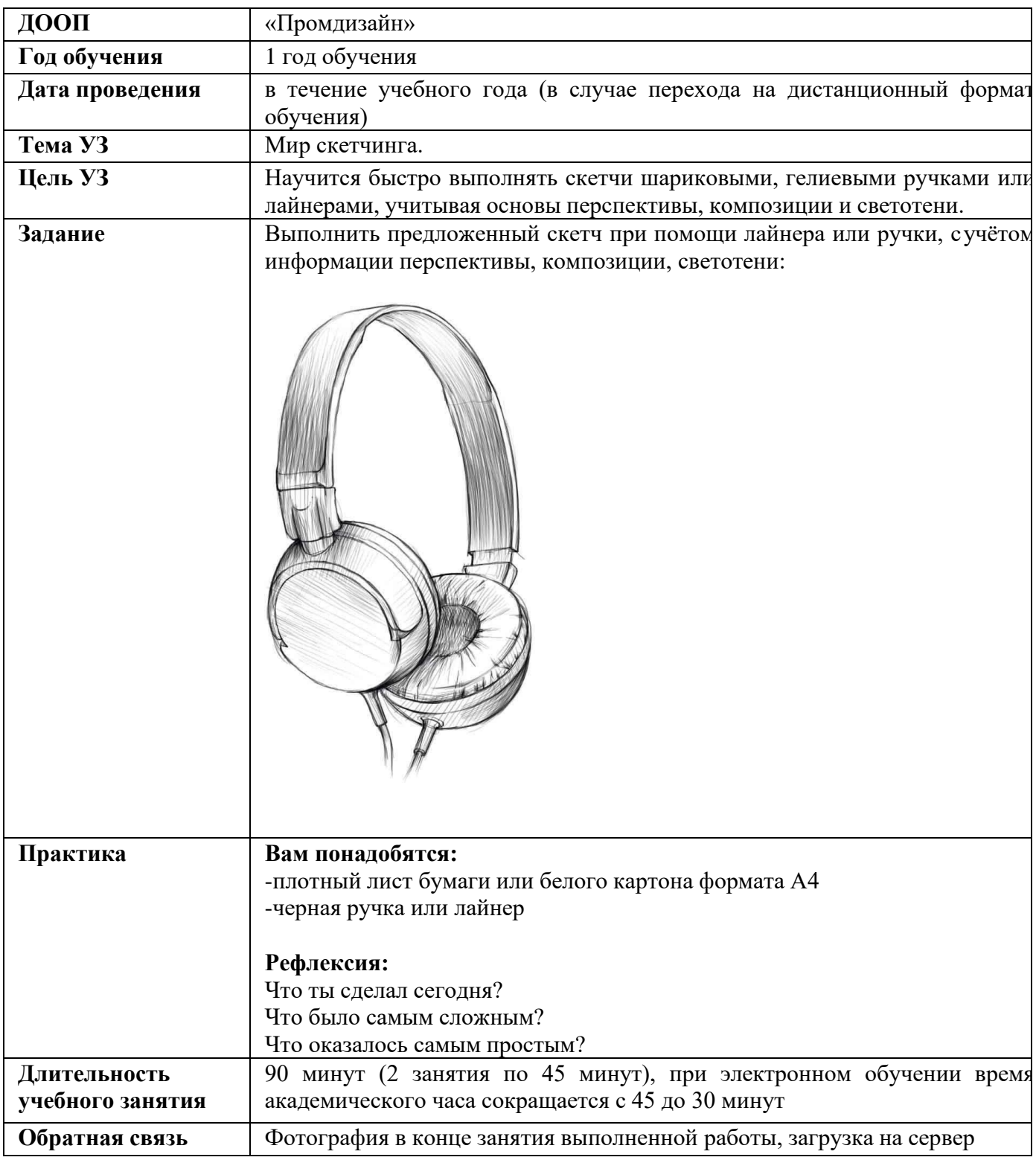

# **Дата:** в течение учебного года

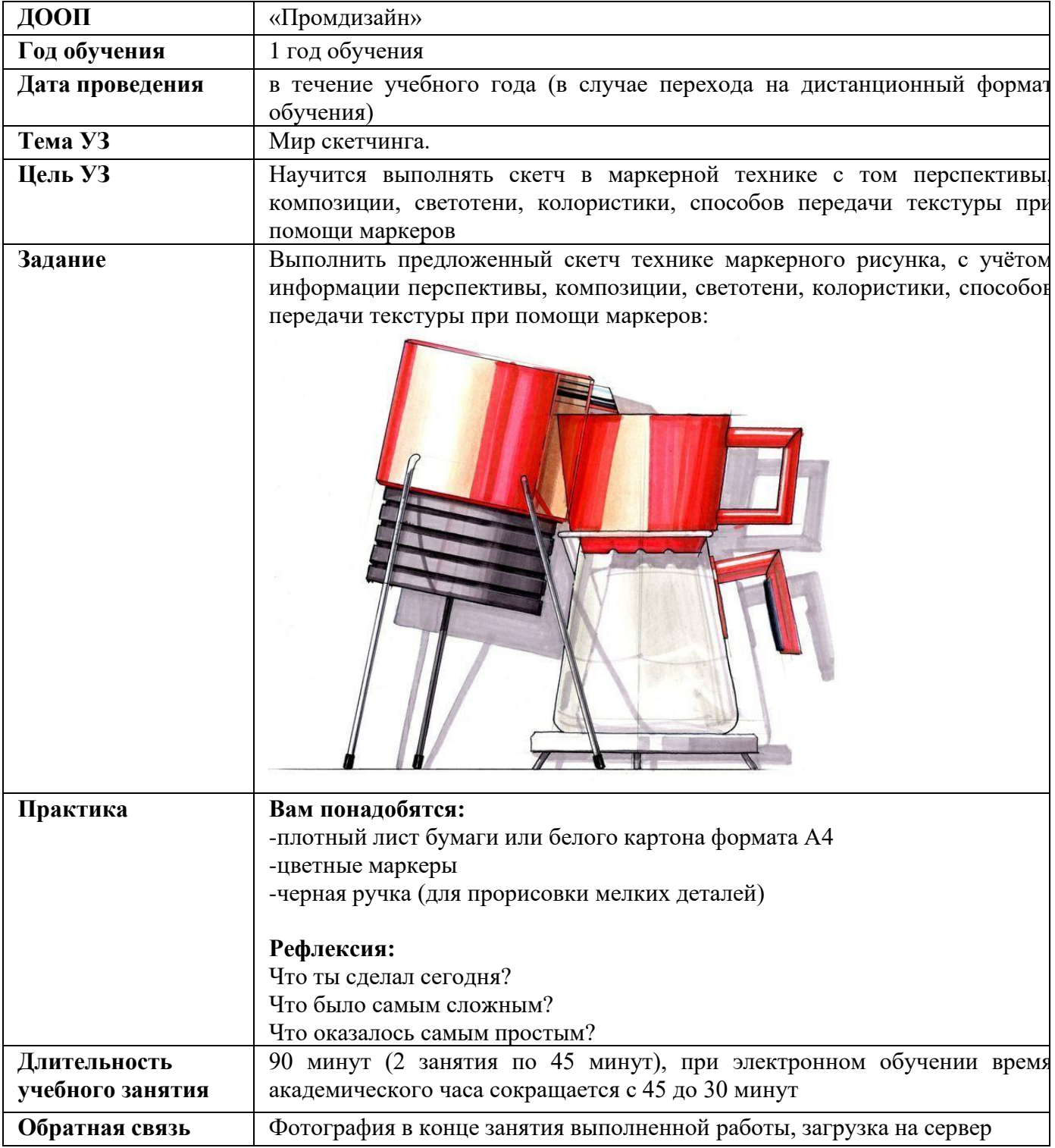

**Дата:** в течение учебного года

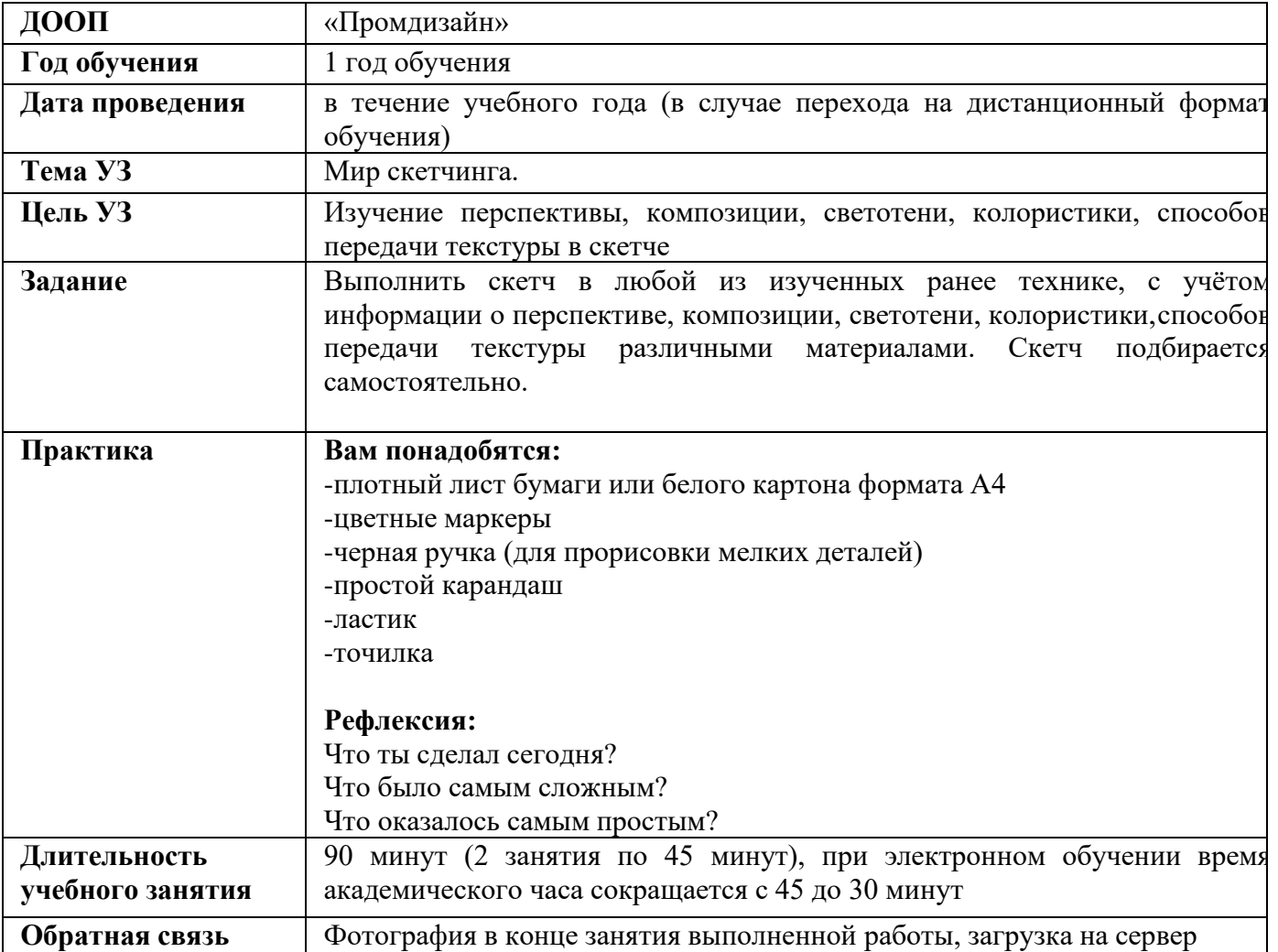

**Дата:** в течение учебного года

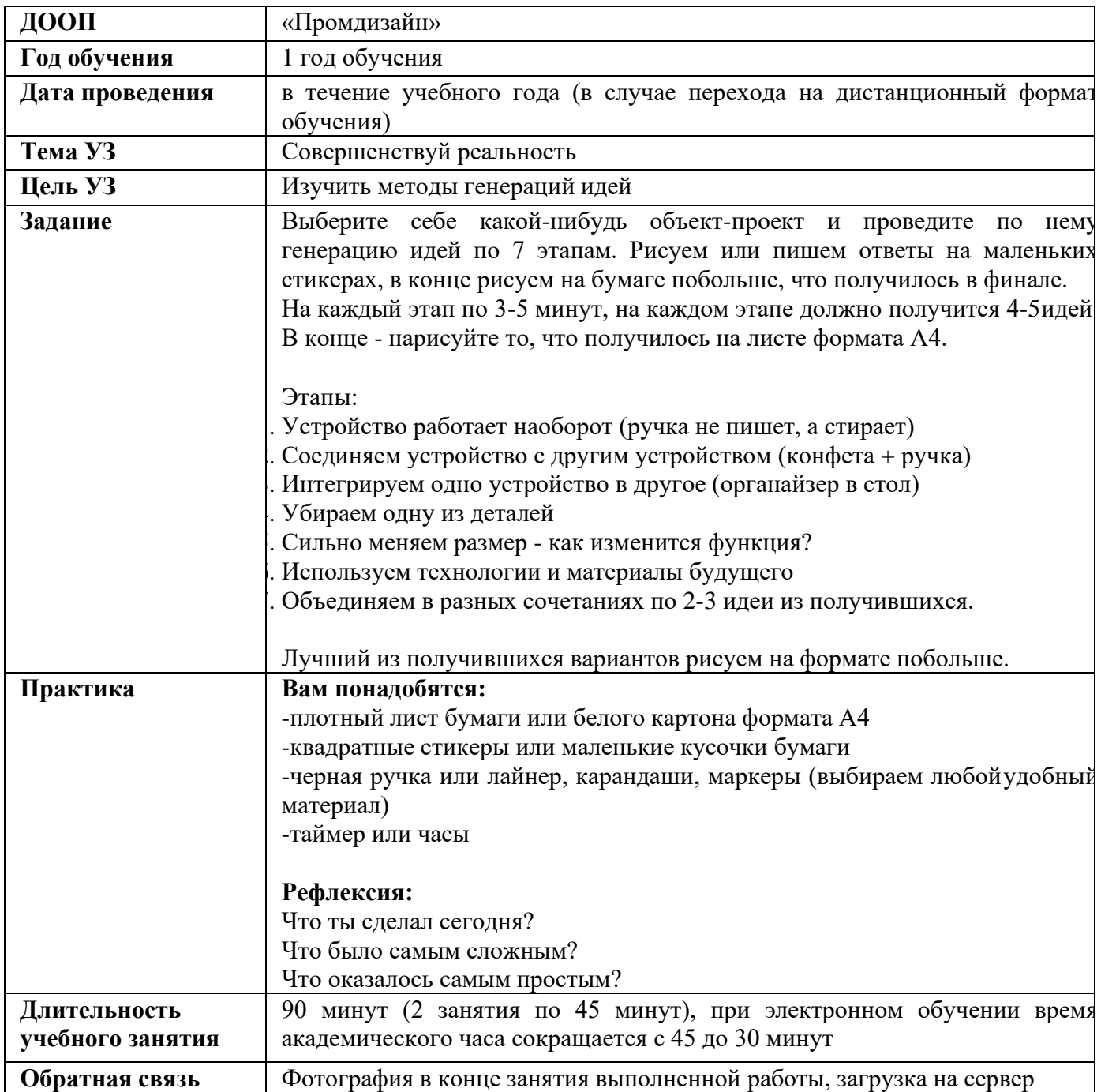

**Дата:** в течение учебного года

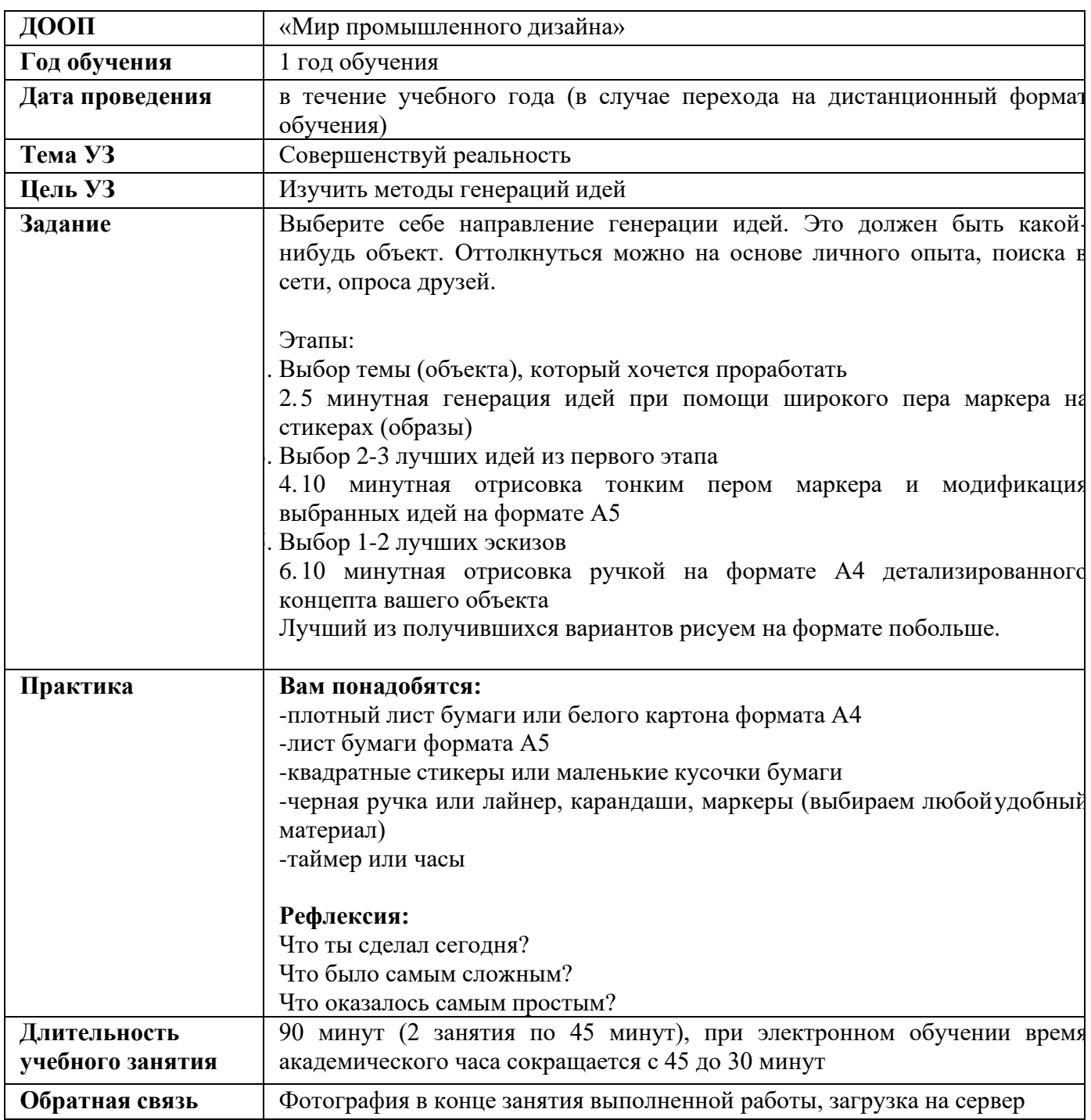

**Дата:** в течение учебного года

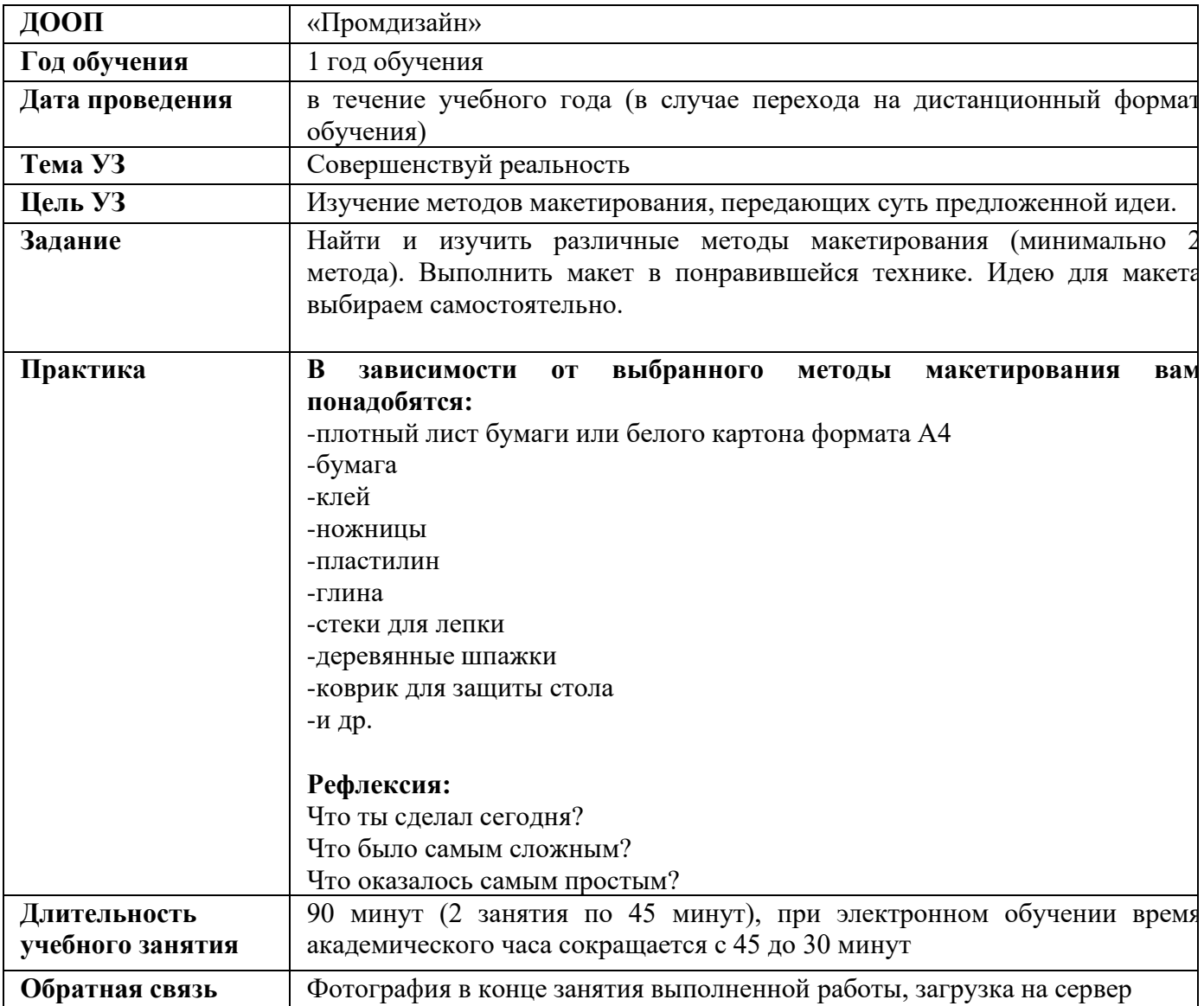

**Дата:** в течение учебного года

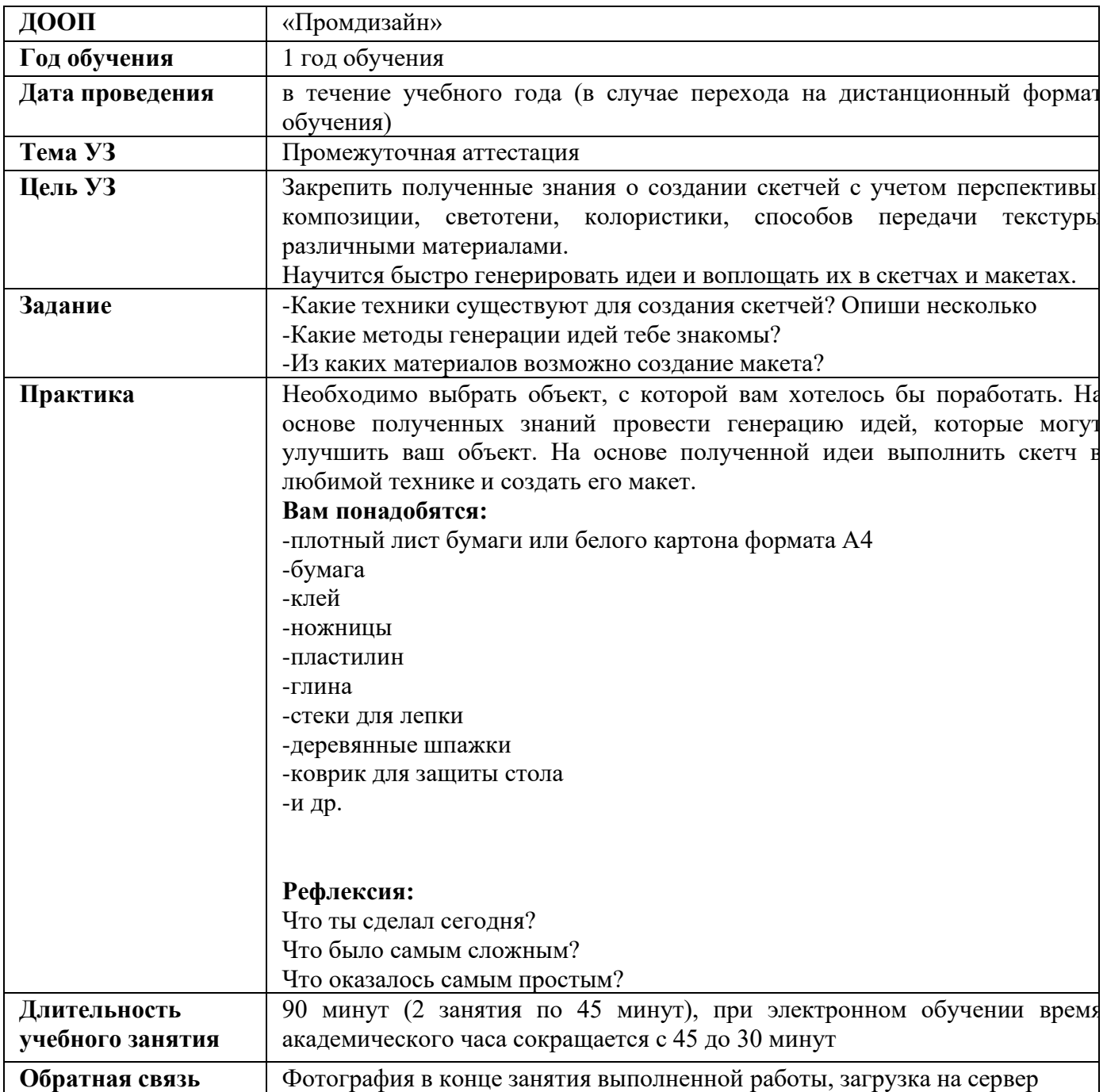